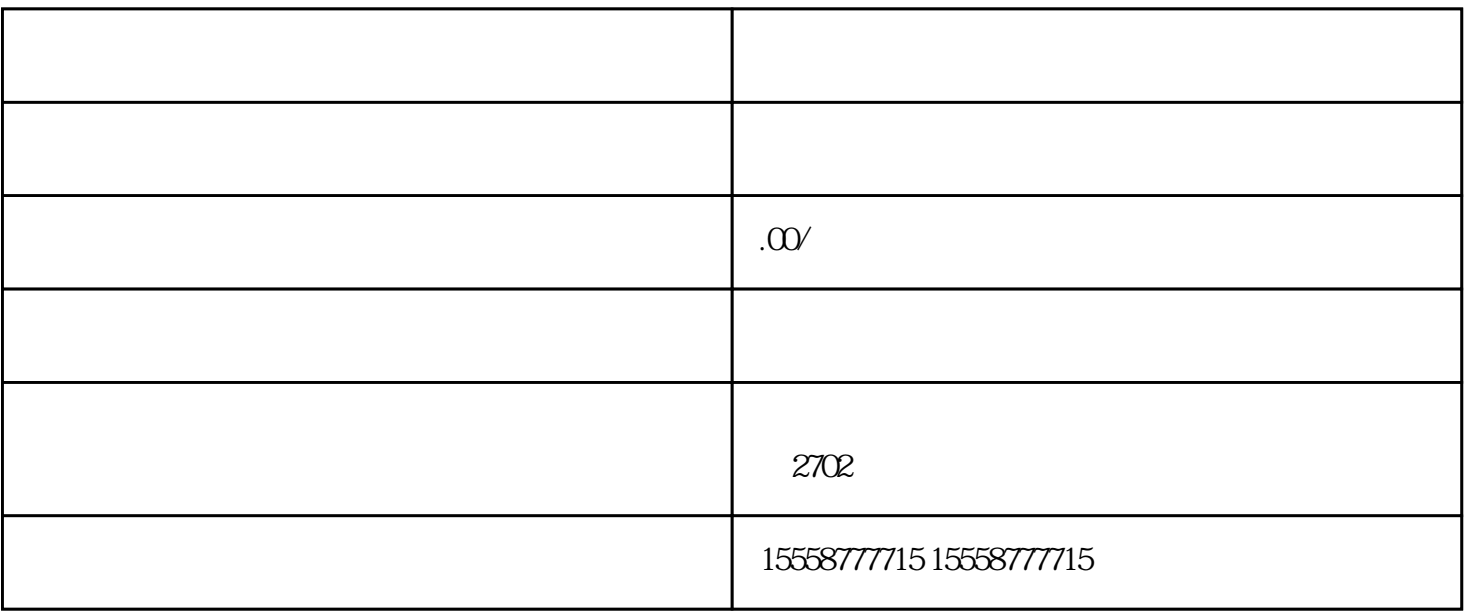

 $1$ 

 $\sup$ 

 $2<sub>z</sub>$ 

 $4<sub>1</sub>$